## 【ツールキット】お申し込み~お支払いまでのフロー

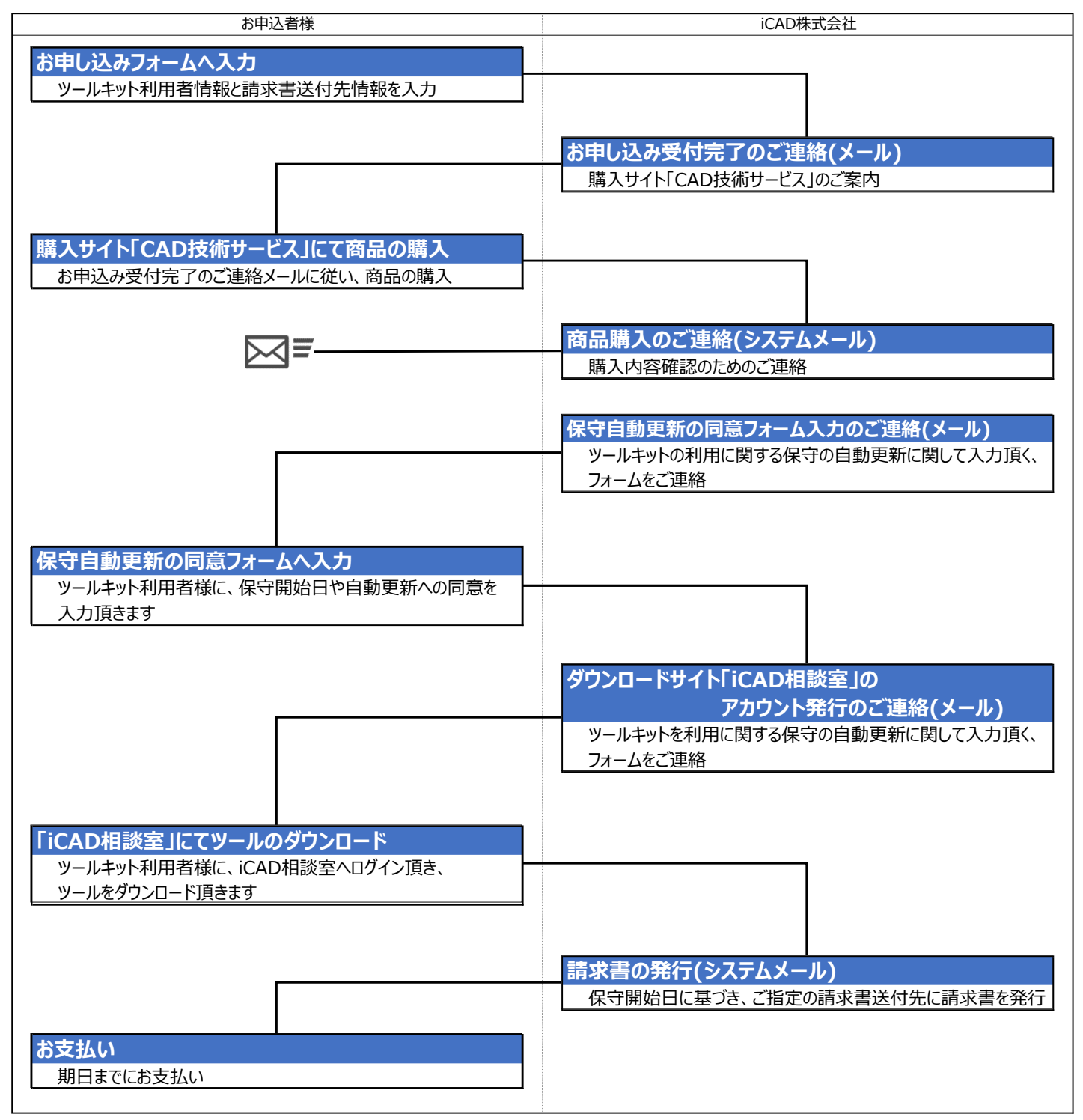